#### **Oracle® Communications Tekelec Platform**

Hardware Documentation Roadmap Reference Release 8.1 **E87982 Revision 01**

July 2017

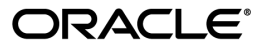

Tekelec Platform Hardware Documentation Roadmap Reference, Release 8.1

Copyright © 2014, 2017, Oracle and/or its affiliates. All rights reserved.

This software and related documentation are provided under a license agreement containing restrictions on use and disclosure and are protected by intellectual property laws. Except as expressly permitted in your license agreement or allowed by law, you may not use, copy, reproduce, translate, broadcast, modify, license, transmit, distribute, exhibit, perform, publish, or display any part, in any form, or by any means. Reverse engineering, disassembly, or decompilation of this software, unless required by law for interoperability, is prohibited.

The information contained herein is subject to change without notice and is not warranted to be error-free. If you find any errors, please report them to us in writing.

If this is software or related documentation that is delivered to the U.S. Government or anyone licensing it on behalf of the U.S. Government, then the following notice is applicable:

U.S. GOVERNMENT END USERS: Oracle programs, including any operating system, integrated software, any programs installed on the hardware, and/or documentation, delivered to U.S. Government end users are "commercial computer software" pursuant to the applicable Federal Acquisition Regulation and agency-specific supplemental regulations. As such, use, duplication, disclosure, modification, and adaptation of the programs, including any operating system, integrated software, any programs installed on the hardware, and/or documentation, shall be subject to license terms and license restrictions applicable to the programs. No other rights are granted to the U.S. Government.

This software or hardware is developed for general use in a variety of information management applications. It is not developed or intended for use in any inherently dangerous applications, including applications that may create a risk of personal injury. If you use this software or hardware in dangerous applications, then you shall be responsible to take all appropriate fail-safe, backup, redundancy, and other measures to ensure its safe use. Oracle Corporation and its affiliates disclaim any liability for any damages caused by use of this software or hardware in dangerous applications.

Oracle and Java are registered trademarks of Oracle and/or its affiliates. Other names may be trademarks of their respective owners.

Intel and Intel Xeon are trademarks or registered trademarks of Intel Corporation. All SPARC trademarks are used under license and are trademarks or registered trademarks of SPARC International, Inc. AMD, Opteron, the AMD logo, and the AMD Opteron logo are trademarks or registered trademarks of Advanced Micro Devices. UNIX is a registered trademark of The Open Group.

This software or hardware and documentation may provide access to or information about content, products, and services from third parties. Oracle Corporation and its affiliates are not responsible for and expressly disclaim all warranties of any kind with respect to third-party content, products, and services unless otherwise set forth in an applicable agreement between you and Oracle. Oracle Corporation and its affiliates will not be responsible for any loss, costs, or damages incurred due to your access to or use of third-party content, products, or services, except as set forth in an applicable agreement between you and Oracle.

## **Table of Contents**

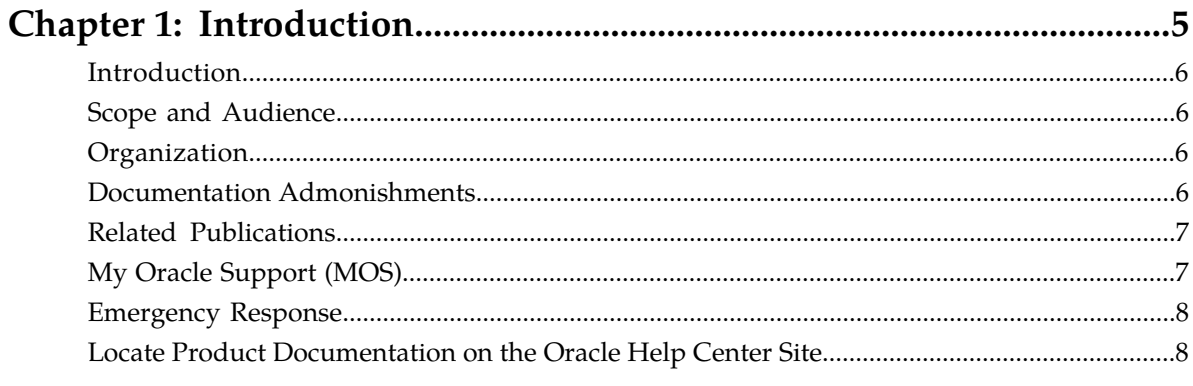

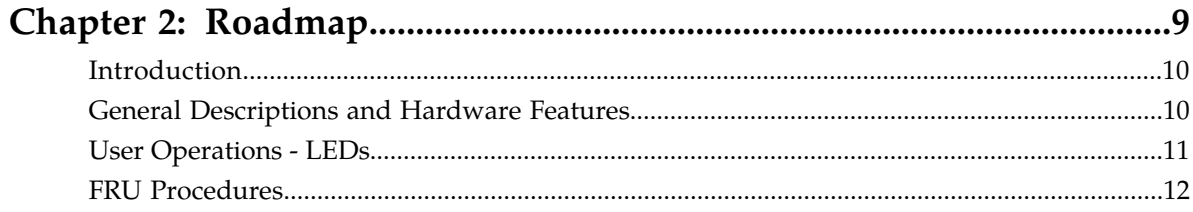

### **List of Tables**

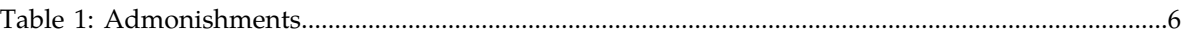

# **Chapter 1**

### **Introduction**

#### <span id="page-4-0"></span>**Topics:**

- *[Introduction.....6](#page-5-0)*
- *[Scope and Audience.....6](#page-5-1)*
- *[Organization.....6](#page-5-2)*
- *[Documentation Admonishments.....6](#page-5-3)*
- *[Related Publications.....7](#page-6-0)*
- *[My Oracle Support \(MOS\).....7](#page-6-1)*
- *[Emergency Response.....8](#page-7-0)*
- *[Locate Product Documentation on the Oracle Help](#page-7-1) [Center Site.....8](#page-7-1)*

### <span id="page-5-0"></span>**Introduction**

This document is an aid to navigate the respective manufacturer online documentation. This document provides links to typical hardware-related user information. The referenced documentation includes hardware descriptions and operation information.

The included hardware utilizes the HP ProLiant G6, G7, and/or Gen8 line of servers mounted in a cabinet. Dependent upon customer order and system configuration delivered, the cabinet may be powered by either an AC or DC input from the customer site. There are separate cabinet assemblies for AC or DC installations.

The individual customer ordered system configuration dictates the components installed in the cabinet.

#### <span id="page-5-1"></span>**Scope and Audience**

**Note:** All personnel must be aware of and conform to the safety information provided throughout the documentation included with this product.

<span id="page-5-2"></span>Testing, system software, or applications software are not discussed in this manual.

### **Organization**

This manual is organized into the following chapters:

- *[Introduction](#page-4-0)* provides information about the manual and installation support.
- <span id="page-5-3"></span>• *[Roadmap](#page-8-0)* points to the respective manufacturer documentation for typical user information.

#### <span id="page-5-4"></span>**Documentation Admonishments**

Admonishments are icons and text throughout this manual that alert the reader to assure personal safety, to minimize possible service interruptions, and to warn of the potential for equipment damage.

#### **Table 1: Admonishments**

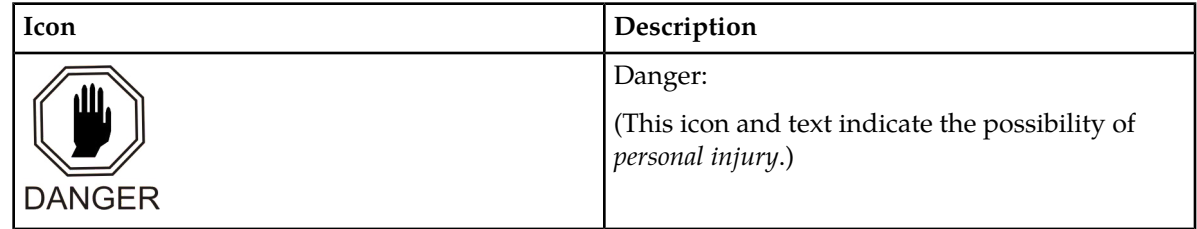

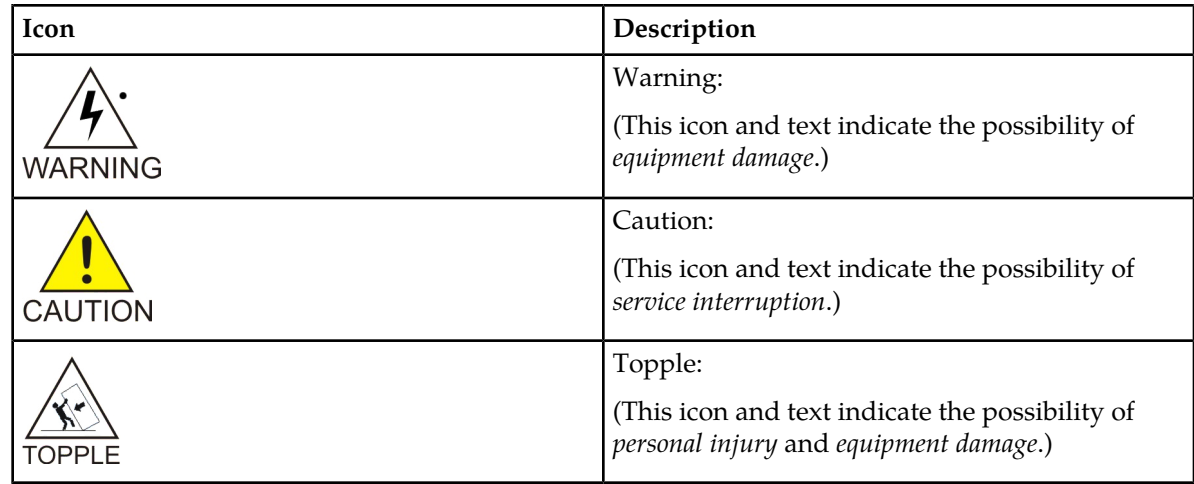

#### <span id="page-6-0"></span>**Related Publications**

For information about additional publications related to this document, refer to the Oracle Help Center site. See *[Locate Product Documentation on the Oracle Help Center Site](#page-7-1)* for more information on related product publications.

### <span id="page-6-1"></span>**My Oracle Support (MOS)**

MOS (*<https://support.oracle.com>*) is your initial point of contact for all product support and training needs. A representative at Customer Access Support (CAS) can assist you with MOS registration.

Call the CAS main number at 1-800-223-1711 (toll-free in the US), or call the Oracle Support hotline for your local country from the list at *<http://www.oracle.com/us/support/contact/index.html>*. When calling, make the selections in the sequence shown below on the Support telephone menu:

- **1.** Select **2** for New Service Request
- **2.** Select **3** for Hardware, Networking and Solaris Operating System Support
- **3.** Select one of the following options:
	- For Technical issues such as creating a new Service Request (SR), Select **1**
	- For Non-technical issues such as registration or assistance with MOS, Select **2**

You will be connected to a live agent who can assist you with MOS registration and opening a support ticket.

MOS is available 24 hours a day, 7 days a week, 365 days a year.

#### <span id="page-7-0"></span>**Emergency Response**

In the event of a critical service situation, emergency response is offered by the Customer Access Support (CAS) main number at 1-800-223-1711 (toll-free in the US), or by calling the Oracle Support hotline for your local country from the list at *<http://www.oracle.com/us/support/contact/index.html>*. The emergency response provides immediate coverage, automatic escalation, and other features to ensure that the critical situation is resolved as rapidly as possible.

A critical situation is defined as a problem with the installed equipment that severely affects service, traffic, or maintenance capabilities, and requires immediate corrective action. Critical situations affect service and/or system operation resulting in one or several of these situations:

- A total system failure that results in loss of all transaction processing capability
- Significant reduction in system capacity or traffic handling capability
- Loss of the system's ability to perform automatic system reconfiguration
- Inability to restart a processor or the system
- Corruption of system databases that requires service affecting corrective actions
- Loss of access for maintenance or recovery operations
- Loss of the system ability to provide any required critical or major trouble notification

<span id="page-7-1"></span>Any other problem severely affecting service, capacity/traffic, billing, and maintenance capabilities may be defined as critical by prior discussion and agreement with Oracle.

### **Locate Product Documentation on the Oracle Help Center Site**

Oracle Communications customer documentation is available on the web at the Oracle Help Center (OHC) site, *<http://docs.oracle.com>*. You do not have to register to access these documents. Viewing these files requires Adobe Acrobat Reader, which can be downloaded at *<http://www.adobe.com>*.

- **1.** Access the Oracle Help Center site at *<http://docs.oracle.com>*.
- **2.** Click **Industries**.
- **3.** Under the Oracle Communications subheading, click the **Oracle Communications documentation** link.

The Communications Documentation page appears. Most products covered by these documentation sets will appear under the headings "Network Session Delivery and Control Infrastructure" or "Platforms."

- **4.** Click on your Product and then the Release Number. A list of the entire documentation set for the selected product and release appears.
- **5.** To download a file to your location, right-click the **PDF** link, select **Save target as** (or similar command based on your browser), and save to a local folder.

# **Chapter**

# **2**

## **Roadmap**

#### <span id="page-8-0"></span>**Topics:**

- *[Introduction.....10](#page-9-0)*
- *[General Descriptions and Hardware Features....10](#page-9-1)*
- *[User Operations LEDs.....11](#page-10-0)*
- *[FRU Procedures.....12](#page-11-0)*

#### <span id="page-9-0"></span>**Introduction**

This chapter contains links as an aid to navigate the respective manufacturer online documentation.

**Note:** Viewing the user online documentation requires Internet access. For the most current user documentation, always reference the latest manufacturer online documentation.

Not all components, features, or documents referenced in this aid may be installed or used. For any questions related to available components or hardware features, contact your Sales representative. For assistance with the content of the referenced user documentation or help with procedures, contact *[My Oracle Support \(MOS\)](#page-6-1)*

#### <span id="page-9-1"></span>**General Descriptions and Hardware Features**

This category directs you to the manufacturer online documentation that provides general descriptions of equipment including hardware features available.

**Note:** Not all features presented in the manufacturer documentation may be supported by this configuration. Contact *[My Oracle Support \(MOS\)](#page-6-1)* for additional information.

- *[HP BladeSystem c-Class architecture technology brief](http://h20000.www2.hp.com/bc/docs/support/SupportManual/c00810839/c00810839.pdf)* provides a general explanation of c-Class architecture and describes how the components within BladeSystem c-Class work together.
- *[Oracle's Netra Server X3-2 Server Architecture](http://www.oracle.com/technetwork/server-storage/sun-netra-carrier/documentation/netra-server-x3-2-1689675.pdf)* provides a general explanation of Netra X3-2 architecture and describes how the components within it function.
- *[Oracle's Sun Server X4-2 and Sun Server X4-2L System Architecture](http://www.oracle.com/us/products/servers-storage/servers/x86/x4-2-x4-2l-arch-wp-2008757.pdf)* provides a general explanation of the Netra X4-2 series architecture and describes how the components within it function.
- *[Important Safety Information For Server, Storage, Power, Networking, and Rack Products](http://bizsupport1.austin.hp.com/bc/docs/support/SupportManual/c00628028/c00628028.pdf)* contains important safety information concerning Server, Storage, Power, Networking, and Rack Products.
- The *[HP Intelligent Rack Family User Guide](http://h20565.www2.hp.com/portal/site/hpsc/template.BINARYPORTLET/public/kb/docDisplay/resource.process/?javax.portlet.begCacheTok=com.vignette.cachetoken&javax.portlet.endCacheTok=com.vignette.cachetoken&javax.portlet.rid_ba847bafb2a2d782fcbb0710b053ce01=docDisplayResURL&javax.portlet.rst_ba847bafb2a2d782fcbb0710b053ce01=wsrp-resourceState%3DdocId%253Demr_na-c03209373-6%257CdocLocale%253Den_US&javax.portlet.tpst=ba847bafb2a2d782fcbb0710b053ce01_ws_BI&ac.admitted=1381931430958.876444892.492883150)* provides additional installation information for the HP642 series cabinet.
- *[HP ProLiant Intel-based 300-series G6 and G7 servers](http://h20000.www2.hp.com/bc/docs/support/SupportManual/c00502616/c00502616.pdf)* describes the key technologies implemented in Intel-based HP ProLiant 300-series G6 and G7 servers.
- *[Technologies in the HP BladeSystem c7000 Enclosure](http://h20000.www2.hp.com/bc/docs/support/SupportManual/c00816246/c00816246.pdf)* describes the HP BladeSystem c7000 Enclosure.
- *[HP ProLiant BL460c G6 Server Blade User Guide](http://bizsupport1.austin.hp.com/bc/docs/support/SupportManual/c01708947/c01708947.pdf)* describes the ProLiant BL460c blade server.
- *[HP ProLiant BL460c Gen8 Server Blade User Guide](http://bizsupport2.austin.hp.com/bc/docs/support/SupportManual/c03231200/c03231200.pdf)* describes the ProLiant BL460c Gen8 blade server.
- *[HP ProLiant BL620c G7 Server Blade User Guide](http://h20000.www2.hp.com/bc/docs/support/SupportManual/c02580287/c02580287.pdf)* describes the ProLiant BL620c blade server.
- *[HP ProLiant DL360 G6 Server User Guide](http://bizsupport2.austin.hp.com/bc/docs/support/SupportManual/c01705733/c01705733.pdf)* describes the HP ProLiant DL360 G6 Server system features and components.
- *[HP ProLiant DL360p Gen8 Server User Guide](http://bizsupport2.austin.hp.com/bc/docs/support/SupportManual/c03231393/c03231393.pdf)* describes the HP ProLiant DL360p Gen8 Server system features and components.
- *[HP ProLiant DL380 G6 Server User Guide](http://bizsupport2.austin.hp.com/bc/docs/support/SupportManual/c01705681/c01705681.pdf)* describes the HP ProLiant DL380 G6 Server system features and components.
- *[HP ProLiant DL380p Gen8 Server User Guide](http://h20628.www2.hp.com/km-ext/kmcsdirect/emr_na-c03231416-12.pdf)* describes the HP ProLiant DL380p Gen8 Server system features and components.
- *[Netra Server X3-2 Administration Guide](http://docs.oracle.com/cd/E27124_01/pdf/E27129.pdf)* describes Oracle's Netra Server X3-2 system features and components.

#### **Hardware Documentation Roadmap Roadmap Roadmap Roadmap Roadmap Roadmap**

- *[Oracle X4 Series Servers Administration Guide](http://docs.oracle.com/cd/E23161_01/pdf/E37044.pdf)* describes the system features and components of the Oracle X4 Server Series.
- *[Cisco Catalyst Blade Switch 3020 for HP Hardware Installation Guide](http://www.cisco.com/en/US/docs/switches/blades/3020/hardware/installation/guide/3020HGBK.pdf)* describes the Catalyst 3020 switch, as well as system features and components.
- *[ProCurve Series 6120 Blade Switches Installation and Getting Started Guide](http://h20000.www2.hp.com/bc/docs/support/SupportManual/c01868065/c01868065.pdf)* describes the HP ProCurve 6120XG switch, as well as system features and components.
- *[Catalyst 4900 Series Switch Installation Guide](http://www.cisco.com/en/US/docs/switches/lan/catalyst4900/installation/guide/4900.pdf)* describes the Cisco Catalyst 4900 series switches, as well as system features and components.
- *[Catalyst 4948E and Catalyst 4948E-F Switch Installation Guide](http://www.cisco.com/en/US/docs/switches/lan/catalyst4900/4948E/installation/guide/00abtmn.html)* describes the Cisco Catalyst 4849E and 4948E-F switches, as well as system features and components.
- *[Panduit Air Duct Installation Guide](http://www.panduit.com/heiler/InstallInstructions/N-RKCNLTD142A3Duct584--REVA--ENG.pdf)* describes the Panduit Air Duct necessary for the Catalyst 4948E-F Switch
- *[HP 6125G/XG Ethernet Blade Switch](http://www8.hp.com/h20195/v2/GetDocument.aspx?docname=c04111502)* describes the HP 6125G/XG Ethernet Blade switch, as well as system features and components.
- *[HP 6125XLG Ethernet Blade Switch](http://h20195.www2.hp.com/v2/GetDocument.aspx?docname=c04111374&doctype=quickspecs&doclang=EN_US&searchquery=&cc=us&lc=en)* describes the HP 6125XLG Ethernet Blade switch, as well as system features and components.
- *[1Gb Ethernet Pass-Thru Module](http://bizsupport1.austin.hp.com/bc/docs/support/SupportManual/c00700737/c00700737.pdf)* describes the 1Gb Ethernet Pass-Thru Module.
- *[HP Integrated Lights-Out 3 User Guide](http://h20628.www2.hp.com/km-ext/kmcsdirect/emr_na-c02774507-6.pdf)* describes the HP iLO 3 for ProLiant G7 Servers setup.
- *[HP Integrated Lights-Out 4 User Guide](http://bizsupport2.austin.hp.com/bc/docs/support/SupportManual/c03334051/c03334051.pdf)* describes the HP iLO 4 for ProLiant Gen8 Servers setup.
- *[Oracle Integrated Lights Out Manager \(ILOM\) 3.1 User's Guide](http://docs.oracle.com/cd/E24707_01/pdf/E24523.pdf)* describes the Oracle ILOM.
- *[Telect 125A 8-Position Demarcation panel ±24V/-48V](http://www.telect.com/dnn2/BaseStorePage/tabid/223/ProdID/4003/125A_8Position_Demarcation_panel_24V48V.aspx)* describes the Telect 125A 8-Position Demarcation panel, ±24V/-48V
- *[Telect 150A Dual-feed 4/4 TPA/GMT, -48V](http://www.telect.com/dnn2/BaseStorePage/tabid/223/ProdID/6783/150A_Dualfeed_44_TPAGMT_48V.aspx)* describes the Telect 150A Dual-feed 4/4 TPA/GMT, -48V.
- <span id="page-10-0"></span>• *[HP 252663 Modular Power Distribution Unit](http://h18000.www1.hp.com/products/quickspecs/11041_na/11041_na.html)* describes the AC Power Distribution Unit.

### **User Operations - LEDs**

This category directs you to specific sections of the manufacturer online doumentation on LED indicators for the specified equipment.

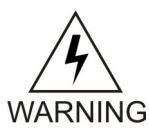

**Warning:** Customers do not perform installation procedures; these procedures are performed by authorized personnel. Contact *[My Oracle Support \(MOS\)](#page-6-1)* for assistance with any procedure.

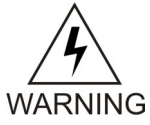

**Warning:** Performing any procedure not authorized or approved by Oracle may void any or all Oracle warranties. Contact *[My Oracle Support \(MOS\)](#page-6-1)* for assistance with any procedure.

- Information describing LED functions of the 3020 switch can be found in this document: *[Cisco](http://www.cisco.com/en/US/docs/switches/blades/3020/hardware/installation/guide/3020HGBK.pdf) [Catalyst Blade Switch 3020 for HP Hardware Installation Guide](http://www.cisco.com/en/US/docs/switches/blades/3020/hardware/installation/guide/3020HGBK.pdf)*.
- The LED functions of the Cisco Catalyst 4900 Series Switch can be found in this document: *[Catalyst 4900 Series Switch Installation Guide](http://www.cisco.com/en/US/docs/switches/lan/catalyst4900/installation/guide/4900.pdf)*.
- The LED functions of the Cisco Catalyst 4948E/4948E-F Switch can be found in this document: *[Catalyst 4948E and Catalyst 4948E-F Switch Installation Guide](http://www.cisco.com/en/US/docs/switches/lan/catalyst4900/4948E/installation/guide/00abtmn.html)*.
- The LED functions of the HP ProCurve 6120XG switch can be found in this document: *[ProCurve](http://h20000.www2.hp.com/bc/docs/support/SupportManual/c01868065/c01868065.pdf) [Series 6120 Blade Switches Installation and Getting Started Guide](http://h20000.www2.hp.com/bc/docs/support/SupportManual/c01868065/c01868065.pdf)*.

#### **Hardware Documentation Roadmap Roadmap**

- *[HP 6125G/XG Ethernet Blade Switch](http://www8.hp.com/h20195/v2/GetDocument.aspx?docname=c04111502)* describes the HP 6125G/XG Ethernet Blade switch, as well as system features and components.
- *[HP 6125XLG Ethernet Blade Switch](http://h20195.www2.hp.com/v2/GetDocument.aspx?docname=c04111374&doctype=quickspecs&doclang=EN_US&searchquery=&cc=us&lc=en)* describes the HP 6125XLG Ethernet Blade switch, as well as system features and components.
- *[Panduit Air Duct Installation Guide](http://www.panduit.com/heiler/InstallInstructions/N-RKCNLTD142A3Duct584--REVA--ENG.pdf)* describes the Panduit Air Duct necessary for the Catalyst 4948E-F Switch
- *[HP ProLiant DL360 G6 Server User Guide](http://bizsupport2.austin.hp.com/bc/docs/support/SupportManual/c01705733/c01705733.pdf)* provides information describing LED functions of the DL 360 G6 server.
- *[HP ProLiant DL360p Gen8 Server User Guide](http://bizsupport2.austin.hp.com/bc/docs/support/SupportManual/c03231393/c03231393.pdf)* provides information describing LED functions of the DL 360p Gen8 server.
- *[HP ProLiant DL380 G6 Server User Guide](http://bizsupport2.austin.hp.com/bc/docs/support/SupportManual/c01705681/c01705681.pdf)* provides information describing LED functions of the DL 380 G6 server.
- *[Hp ProLiant DL380 Gen8 Server User Guide](http://h20628.www2.hp.com/km-ext/kmcsdirect/emr_na-c03231416-12.pdf)* provides information describing LED functions of the DL 380p Gen8 server.
- See the *[HP ProLiant BL460c G6 Server Blade User Guide](http://bizsupport1.austin.hp.com/bc/docs/support/SupportManual/c01708947/c01708947.pdf)* for information describing LED functions of the BL460c G6 server.
- See the *[HP ProLiant BL460c Gen8 Server Blade User Guide](http://bizsupport2.austin.hp.com/bc/docs/support/SupportManual/c03231200/c03231200.pdf)* for information describing LED functions of the BL460c Gen8 server.
- *[HP ProLiant DL320e Generation 8 v2 User Guide](http://h18000.www1.hp.com/products/quickspecs/14563_div/14563_div.pdf)* describes the HP ProLiant DL320e Gen8 v2 Server system features and components.
- *[Netra Server X3-2 Administration Guide](http://docs.oracle.com/cd/E27124_01/pdf/E27129.pdf)* describes Oracle's Netra Server X3-2 system features and components.
- *[Oracle X4 Series Servers Administration Guide](http://docs.oracle.com/cd/E23161_01/pdf/E37044.pdf)* describes the system features and components of the Oracle X4 Server Series.
- *[Netra Server X3-2 Installation Guide](http://docs.oracle.com/cd/E27124_01/pdf/E27127.pdf)* provides information describing LED Functions on the Netra Server X3-2.
- *[Sun Server X4-2 installation Guide](http://docs.oracle.com/cd/E36975_01/pdf/E38019.pdf)* provides information describing LED Functions on the Sun Server X4-2.
- The *[HP Integrated Lights-Out 3 User Guide](http://h20628.www2.hp.com/km-ext/kmcsdirect/emr_na-c02774507-6.pdf)* provides information describing LED functions of the HP iLO 3 for ProLiant G7 Servers.
- The *[HP Integrated Lights-Out 4 User Guide](http://bizsupport2.austin.hp.com/bc/docs/support/SupportManual/c03334051/c03334051.pdf)* provides information describing LED functions of the HP iLO 4 for ProLiant Gen8 Servers.
- The *[Oracle Integrated Lights Out Manager \(ILOM\) 3.1 User's Guide](http://docs.oracle.com/cd/E24707_01/pdf/E24523.pdf)* describes the Oracle ILOM.
- *[Telect 125A 8-Position Demarcation panel ±24V/-48V](http://www.telect.com/dnn2/BaseStorePage/tabid/223/ProdID/4003/125A_8Position_Demarcation_panel_24V48V.aspx)* describes the Telect 125A 8-Position Demarcation panel, ±24V/-48V
- <span id="page-11-0"></span>• *[Telect 150A Dual-feed 4/4 TPA/GMT, -48V](http://www.telect.com/dnn2/BaseStorePage/tabid/223/ProdID/6783/150A_Dualfeed_44_TPAGMT_48V.aspx)* describes the Telect 150A Dual-feed 4/4 TPA/GMT, -48V.

#### **FRU Procedures**

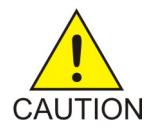

**Caution:** The procedures presented are for informational purposes only. Contact the appropriate hardware vendor for replacement of any FRUs.

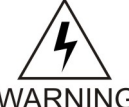

**Warning:** FRU procedures should only be performed by authorized personnel. Performing any procedure not authorized or approved by Oracle may void any or all Oracle warranties.

WARNING

- *[Hot-plug SAS hard drive removal and replacement of the HP ProLiant DL360 G6 Server Maintenance and](http://bizsupport1.austin.hp.com/bc/docs/support/SupportManual/c01704762/c01704762.pdf) [Service Guide](http://bizsupport1.austin.hp.com/bc/docs/support/SupportManual/c01704762/c01704762.pdf)*
- *[Hot-plug SAS hard drive removal and replacement of the HP ProLiant DL380 G6 Server Maintenance and](http://h20000.www2.hp.com/bc/docs/support/SupportManual/c01705597/c01705597.pdf) [Service Guide](http://h20000.www2.hp.com/bc/docs/support/SupportManual/c01705597/c01705597.pdf)*
- *[Hot-plug power supply removal and replacement of the HP ProLiant DL360 G6 Server Maintenance and](http://bizsupport1.austin.hp.com/bc/docs/support/SupportManual/c01704762/c01704762.pdf) [Service Guide](http://bizsupport1.austin.hp.com/bc/docs/support/SupportManual/c01704762/c01704762.pdf)*
- *[Hot-plug power supply removal and replacement of the HP ProLiant DL380 G6 Server Maintenance and](http://h20000.www2.hp.com/bc/docs/support/SupportManual/c01705597/c01705597.pdf) [Service Guide](http://h20000.www2.hp.com/bc/docs/support/SupportManual/c01705597/c01705597.pdf)*
- *[Hot-plug power supply removal and replacement of the HP BladeSystem c7000 Enclosure Maintenance and](http://users.telenet.be/ECONET/index_htm_files/c7000.pdf) [Service Guide](http://users.telenet.be/ECONET/index_htm_files/c7000.pdf)*
- *[Hot-plug SAS hard drive removal and replacement of the HP ProLiant DL360p Gen8 Server Maintenance](http://bizsupport1.austin.hp.com/bc/docs/support/SupportManual/c03242811/c03242811.pdf) [and Service Guide](http://bizsupport1.austin.hp.com/bc/docs/support/SupportManual/c03242811/c03242811.pdf)*
- *[Hot-plug SAS hard drive removal and replacement of the HP ProLiant DL380p Gen8 Server Maintenance](http://bizsupport1.austin.hp.com/bc/docs/support/SupportManual/c03254241/c03254241.pdf) [and Service Guide](http://bizsupport1.austin.hp.com/bc/docs/support/SupportManual/c03254241/c03254241.pdf)*
- *[Hot-plug power supply removal and replacement of the HP ProLiant DL360p Gen8 Server Maintenance](http://bizsupport1.austin.hp.com/bc/docs/support/SupportManual/c03242811/c03242811.pdf) [and Service Guide](http://bizsupport1.austin.hp.com/bc/docs/support/SupportManual/c03242811/c03242811.pdf)*
- *[Hot-plug power supply removal and replacement of the HP ProLiant DL380p Gen8 Server Maintenance](http://bizsupport1.austin.hp.com/bc/docs/support/SupportManual/c03254241/c03254241.pdf) [and Service Guide](http://bizsupport1.austin.hp.com/bc/docs/support/SupportManual/c03254241/c03254241.pdf)*
- To remove the ProLiant DL360 G6 Server from the rack, use *[HP ProLiant DL360 G6 Server Maintenance](http://bizsupport1.austin.hp.com/bc/docs/support/SupportManual/c01704762/c01704762.pdf) [and Service Guide](http://bizsupport1.austin.hp.com/bc/docs/support/SupportManual/c01704762/c01704762.pdf)*.
- To remove the ProLiant DL380 G6 Server from the rack, use *[HP ProLiant DL380 G6 Server Maintenance](http://h20000.www2.hp.com/bc/docs/support/SupportManual/c01705597/c01705597.pdf) [and Service Guide](http://h20000.www2.hp.com/bc/docs/support/SupportManual/c01705597/c01705597.pdf)*.
- To remove the ProLiant DL360 Gen8 Server from the rack, use of *[HP ProLiant DL360 Gen8 Server](http://bizsupport1.austin.hp.com/bc/docs/support/SupportManual/c03242811/c03242811.pdf) [Maintenance and Service Guide](http://bizsupport1.austin.hp.com/bc/docs/support/SupportManual/c03242811/c03242811.pdf)*.
- To remove the ProLiant DL380 G8 Server from the rack, use *[HP ProLiant DL380 Gen8 Server](http://bizsupport1.austin.hp.com/bc/docs/support/SupportManual/c03254241/c03254241.pdf) [Maintenance and Service Guide](http://bizsupport1.austin.hp.com/bc/docs/support/SupportManual/c03254241/c03254241.pdf)*.
- To remove servers from the HP BladeSystem c7000, use *[HP BladeSystem c7000 Enclosure Maintenance](http://users.telenet.be/ECONET/index_htm_files/c7000.pdf) [and Service Guide](http://users.telenet.be/ECONET/index_htm_files/c7000.pdf)*.
- To remove the Catalyst 4900 Series Switch from the rack, use *[Catalyst 4900 Series Switch Installation](http://www.cisco.com/en/US/docs/switches/lan/catalyst4900/installation/guide/4900.pdf) [Guide](http://www.cisco.com/en/US/docs/switches/lan/catalyst4900/installation/guide/4900.pdf)*.
- To remove the Catalyst 3020 Blade Switch, use *[Catalyst Blade Switch 3020 for HP Hardware Installation](http://www.cisco.com/c/en/us/td/docs/switches/blades/3020/hardware/installation/guide/3020hig.pdf) [Guide](http://www.cisco.com/c/en/us/td/docs/switches/blades/3020/hardware/installation/guide/3020hig.pdf)*.
- To remove the HP 6125G/XG, use *[HP 6125G & 6125G/XG Blade Switches Installation Guide](http://h20566.www2.hp.com/portal/site/hpsc/template.PAGE/action.process/public/psi/manualsDisplay/?sp4ts.oid=5295192&javax.portlet.action=true&spf_p.tpst=psiContentDisplay&javax.portlet.begCacheTok=com.vignette.cachetoken&spf_p.prp_psiContentDisplay=wsrp-interactionState%3DdocId%253Demr_na-c03500166%257CdocLocale%253Den_US&javax.portlet.endCacheTok=com.vignette.cachetoken)*.
- To remove the HP 6125XLG, use *[HP 6125XLG Blade Switch Installation Guide](http://h20566.www2.hp.com/portal/site/hpsc/template.BINARYPORTLET/public/kb/docDisplay/resource.process/?spf_p.tpst=kbDocDisplay_ws_BI&spf_p.rid_kbDocDisplay=docDisplayResURL&javax.portlet.begCacheTok=com.vignette.cachetoken&spf_p.rst_kbDocDisplay=wsrp-resourceState%3DdocId%253Demr_na-c03931771-3%257CdocLocale%253Den_US&javax.portlet.endCacheTok=com.vignette.cachetoken)*.
- To remove the AC Power Distribution Unit (*[HP 252663-D72 or 252663-B31 Modular Power Distribution](http://h18000.www1.hp.com/products/quickspecs/11041_na/11041_na.html) [Unit](http://h18000.www1.hp.com/products/quickspecs/11041_na/11041_na.html)*)
- To remove the AC PDU extension bar (*[Extension Bars, HP 252663-D72 or 252663-B31 Modular Power](http://h18000.www1.hp.com/products/quickspecs/11041_na/11041_na.html) [Distribution Unit](http://h18000.www1.hp.com/products/quickspecs/11041_na/11041_na.html)*)
- To remove or configure the PDP Alarm Card, use *[Noran Tel NTI-07005-PDP/M3](http://webtopnc.nc.tekelec.com:8080/webtop/drl.html?objectId=0900372b8915aef5)* for removing, configuring and replacing the PDP Alarm Card (an integral part of the *[Noran Tel NTI-07005-PDP/M3](http://webtopnc.nc.tekelec.com:8080/webtop/drl.html?objectId=0900372b8915aef5)*).